## AT Tech Tip:

## Communication Strategies for: Using an Etran (Eye Gaze System)

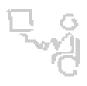

## InterACT Team

## The Interdisciplinary Augmentative Communication & Technology Team

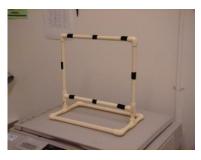

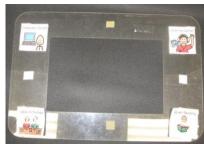

| Communication Partner                                                                                                    | Student Response                                                                                                    |
|----------------------------------------------------------------------------------------------------|----------------------------------------------------------------------------------------------------|
| <ul> <li>Position yourself facing the student</li> <li>Hold or position Etran with PCS or word choices facing the student at his/her eye level</li> <li>Establish joint attention with the student</li> <li>Review the symbol locations on the Etran if the student is unfamiliar with the choices</li> <li>Look directly at the student as you present the</li> </ul> | •                                                                                                    |
| <ul> <li>question (do not in-advertently look at the preferred symbol)</li> <li>Carefully watch the student's head movements and eye movements to determine the selection</li> <li>After the student makes a choice, confirm the selection by looking for eye contact from student .You can also repeat the choice</li> </ul>                                          | The student locates and fixes his/her eye gaze on the chosen symbol/word for about 3 seconds                                                                    |
| verbally or point to the choice on the Etran and ask for a yes /no response.                                                                                                    | Experienced Etran users will gaze on a chosen symbol for 3 seconds and then look back to communication partner for confirmation                                 |
| Examples:                                                                                                    |                                                                                                    |
| "What color should we make this part of the picture?"                                                                                                    | The student locates the color choice on the Etran and fixes eye gaze on this choice for 3 seconds and then looks back at communication partner for confirmation |
| "What is the weather outside today?"                                                                                                    | The student locates the symbol for "rainy", visually fixates on this for 3 seconds and then looks back at partner for confirmation                              |
| Pros:                                                                                                    | Cons:                                                                                                    |
| This is an effective method for communication when a range of symbols need to be available for a student who uses eye gaze                                                                                                    | The student needs to be able to visually locate symbols and visually fixate on a symbol of choice to indicate selection                                         |